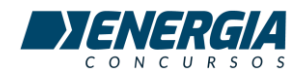

## **RECURSO – EPAGRI ASSISTENTE ADMINISTRATIVO – QUESTÃO 20**

20. No windows, para abrir a janela que permite digitar o nome de um programa para ser executado, pode ser utilizada a combinação de teclas:

- a. botão iniciar + b
- b. botão iniciar + e
- c. botão iniciar + l
- d. botão iniciar + o
- e. botão iniciar + r

Usar o termo "botão Iniciar" está bem fora da realidade, já que o nome seria "Tecla Windows"... usar o termo botão iniciar leva à interpretação que é pressionar o botão Iniciar da Barra de Tarefas, o que torna todas as alternativas inválidas e portanto anula a questão